Министерство образования и науки Российской Федерации

Федеральное государственное бюджетное образовательное учреждение высшего образования «Комсомольский-на-Амуре государственный университет»

Факультет кадастра и строительства Кафедра «Строительство и архитектура» Направление 08.05.01 – «Строительство уникальных зданий и сооружений»

# О Т Ч Ё Т

### по производственной практике (научно исследовательской работе)

# Создание информационной 3D модели здания

Студент группы 6УЗ – 1 Д.Р.Волкова

Руководитель практики и ПО.Н.Чудинов

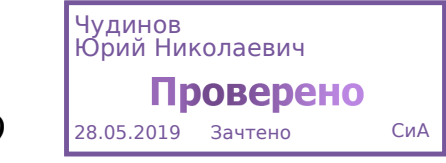

2019

# **Содержание**

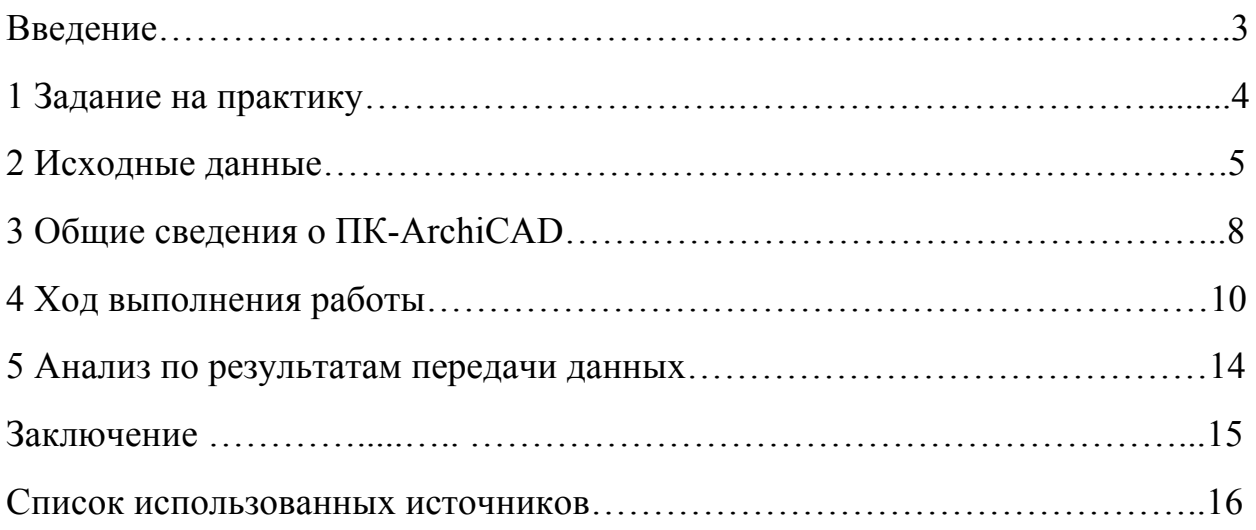

#### **Введение**

Практика – это одна из важнейших составляющих профессиональной подготовки специалистов. Производственная практика направлена на то чтобы перенести полученные знания и умения из области теории в область повседневной профессиональной деятельности.

Данная производственная практика способствует студентам в формировании общего представления о будущей профессиональной деятельности, содействует процессу развития интереса студентов к выбранной специальности, а так же способствует выработке и принятию корректирующих воздействий на качество учебного процесса и образовательную деятельность университета.

Цели практики:

1. Получение знаний в области проектирования зданий и сооружений с применением САПР систем.

2. Получение умений и навыков применения на практике технологии информационного моделирования.

### **1 Задание на практику**

1. Разработка информационной модели объекта в ПК ArchiCAD.

2. Исследование вопросов обмена данными между САПРпрограммами: ArchiCAD, Revit, Сапфир.

3. Получение плоскостных чертежей (АС-чертежей, КР и т.д.).

4. Анализ выполненной работы.

# **Исходные данные**

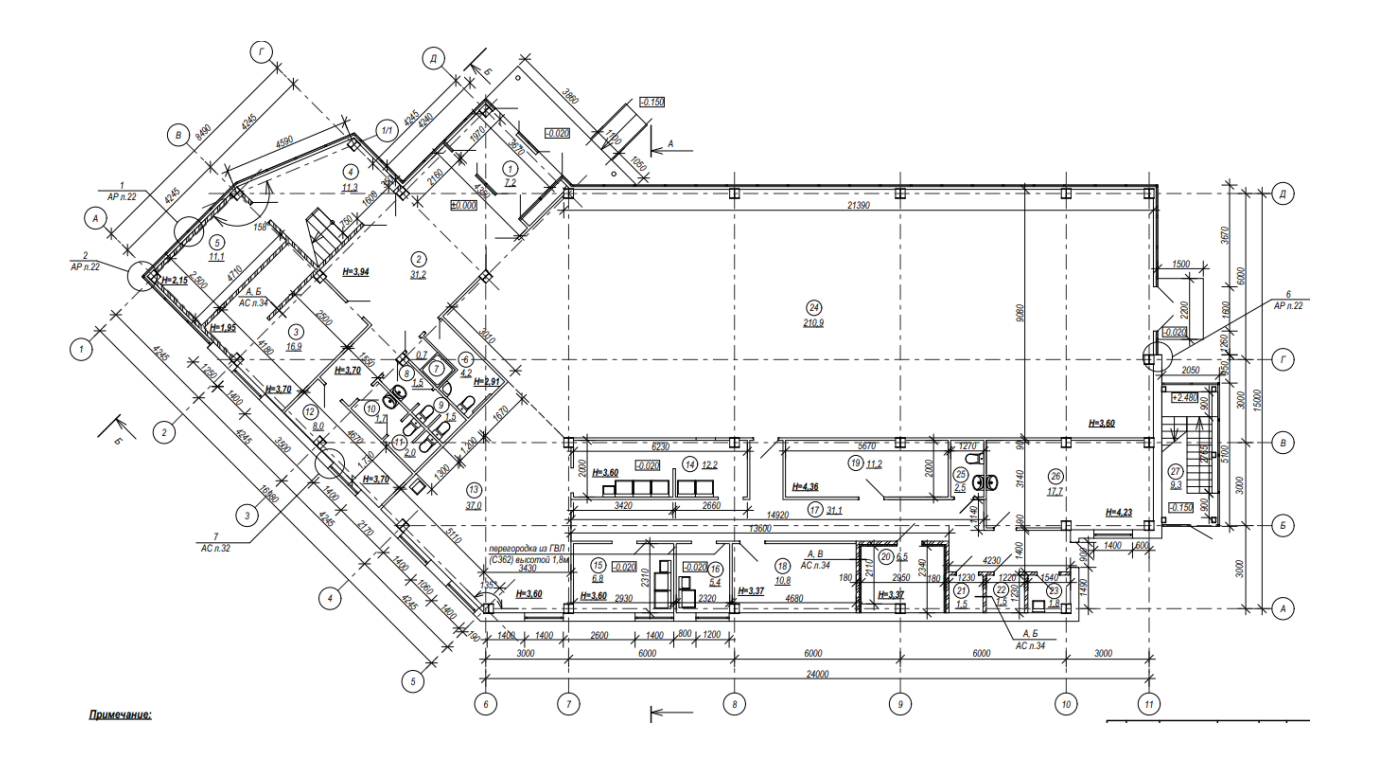

Рисунок 1 – план первого этажа

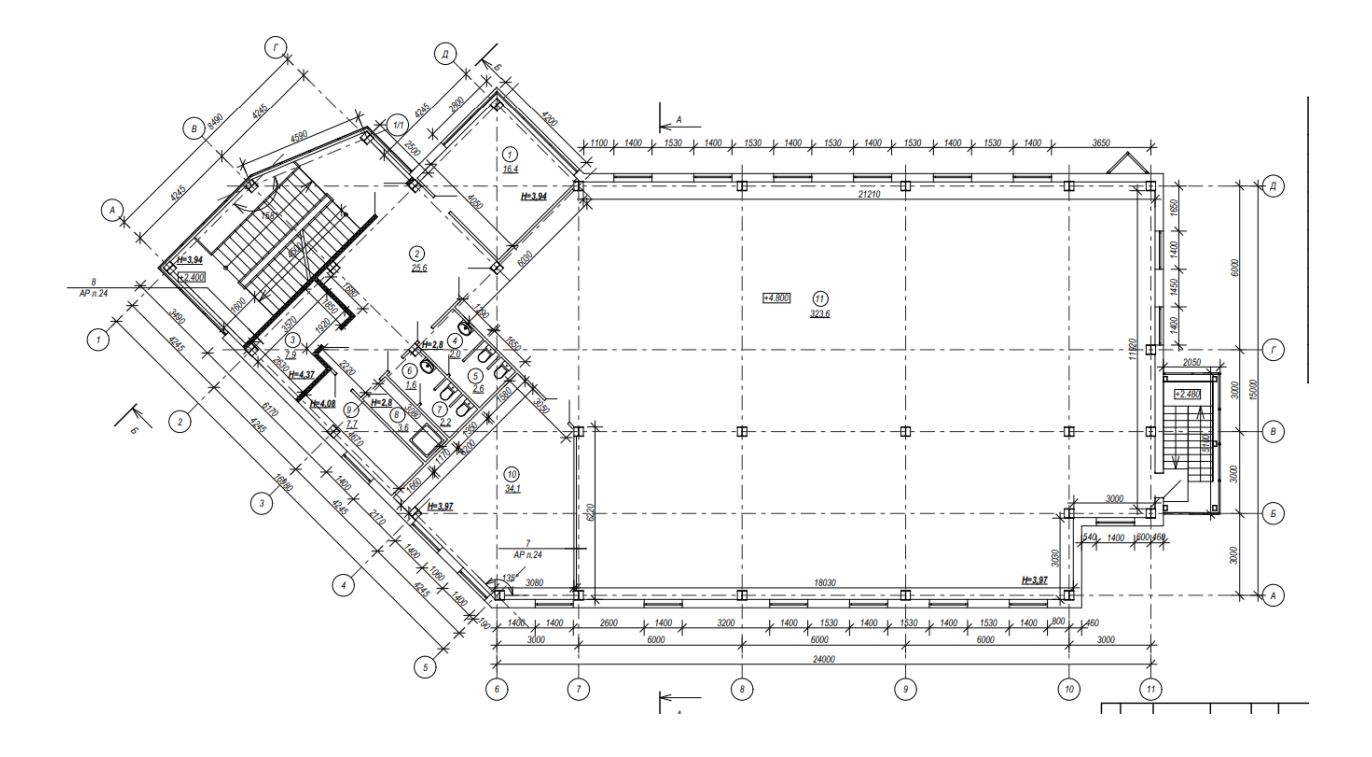

Рисунок 2 – план 2-го этажа

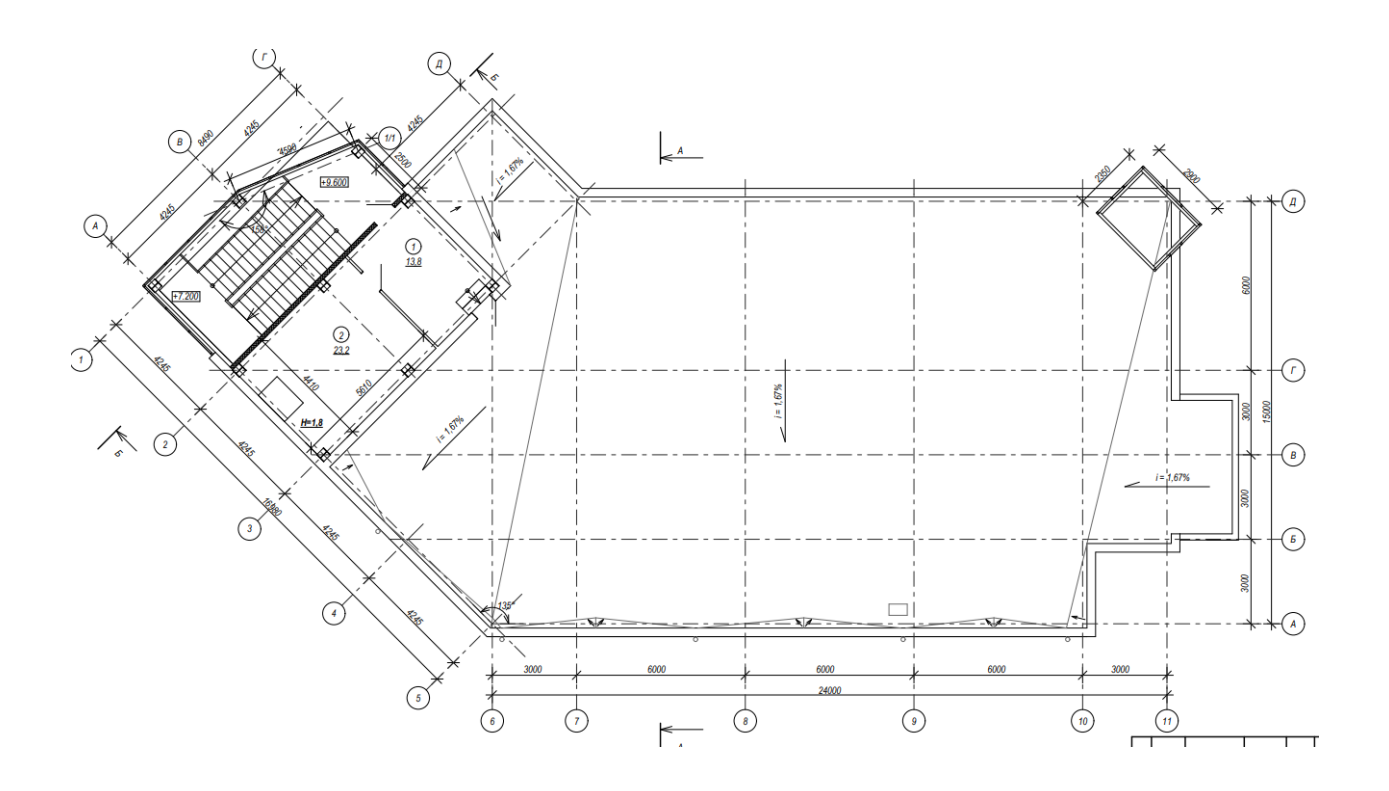

Рисунок 3 – план 3-го этажа

#### **3 Общие сведения о ПК – ArchiCAD**

**ArchiCAD** — программный пакет для архитекторов, основанный на технологии информационного моделирования (Building Information Modeling — BIM), созданный фирмой Graphisoft. Предназначен для проектирования архитектурностроительных конструкций и решений, а также элементов ландшафта, мебели и т. п.

При работе в пакете используется концепция Виртуального Здания. Суть её состоит в том, что проект ARCHICAD представляет виртуальную модель реального здания, существующую в памяти компьютера. Для её выполнения проектировщик на начальных этапах работы с проектом фактически «строит» здание, используя при этом инструменты, имеющие свои полные аналоги в реальности: стены, перекрытия, окна, лестницы, разнообразные объекты и т. д. Завершив этап моделирования, пользователь может извлечь из «виртуального здания» все необходимые данные для создания проектной документации: планы этажей, фасады, разрезы, экспликации, спецификации, визуализации и пр. ARCHICAD является одним из первых приложений в АИС-индустрии, реализовавших поддержку подхода OPEN BIM на основе межплатформенного формата взаимодействия IFC.

Основным преимуществом программы является естественная взаимосвязь между всеми частями проекта. Технология «виртуального здания» (BIM, ЦМО) позволяет работать не с отдельными, физически никак не связанными между собой чертежами, а со всем проектом в целом. Любые изменения, сделанные, например, на плане здания, автоматически отобразятся (перестроятся, перерассчитаются) на разрезах, видах, в спецификациях, экспликациях и пр. Такой подход обеспечивает значительное сокращение времени проектирования. Кроме того, при правильной работе с виртуальным зданием гарантировано обнаружение и

8

устранение большинства проблем, которые обязательно проявились бы на более поздних этапах проектирования или, что ещё хуже, уже на строительной площадке.

ArchiCAD позволяет работать над одним проектом группе архитекторов. Развитая система групповой работы (teamwork) также сокращает время проектирования и способствует недопущению несоответствий в частях проекта, разрабатываемых разными архитекторами. В 13-й версии программы была представлена революционная технология Teamwork 2.0, обеспечивающая непревзойдённую гибкость и целостность командной работы.

Начиная с 12 версии ArchiCAD разработчик выпускает дополнительные приложения, призванные расширить функциональность базового продукта. Среди этих приложений:

- MEP Modeler, предназначенный для создания, редактирования и импорта 3Dмоделей инженерных коммуникаций в среде ArchiCAD,
- EcoDesigner, позволяющий проводить энергетические расчёты здания силами архитекторов,
- Virtual Building Explorer, предназначенный для создания интерактивной презентации созданного в ArchiCAD проекта.
- BIMx<sup>[2]</sup> и BIMxPRo, предназначенные для доступа к BIM-моделям с мобильных устройств.

Недостатком программы можно считать ограниченные возможности по созданию объектов со сложной, нестандартной геометрией (например, поверхности NURBS, скульптурное моделирование), что зачастую не позволяет проектировщику стандартными средствами реализовать все свои идеи в полной мере. Для решения такой проблемы можно воспользоваться импортом из сторонних программ наподобие Cinema 4D, 3ds Max. Также ArchiCAD не предусматривает многовариантности проектирования (это решение не выделено в отдельный инструмент — класс) — в любой момент времени в рамках одного файла предпочтительно иметь один полноценный вариант принимаемых архитек-

9

турно-строительных решений (однако этот недостаток до некоторой степени можно решить отображением комбинаций слоёв).

### **4 Ход выполнения работы**

1. С помощью ранее полученных плоскостных чертежей, была создана информационная 3D модель Ресторана «Графъ».

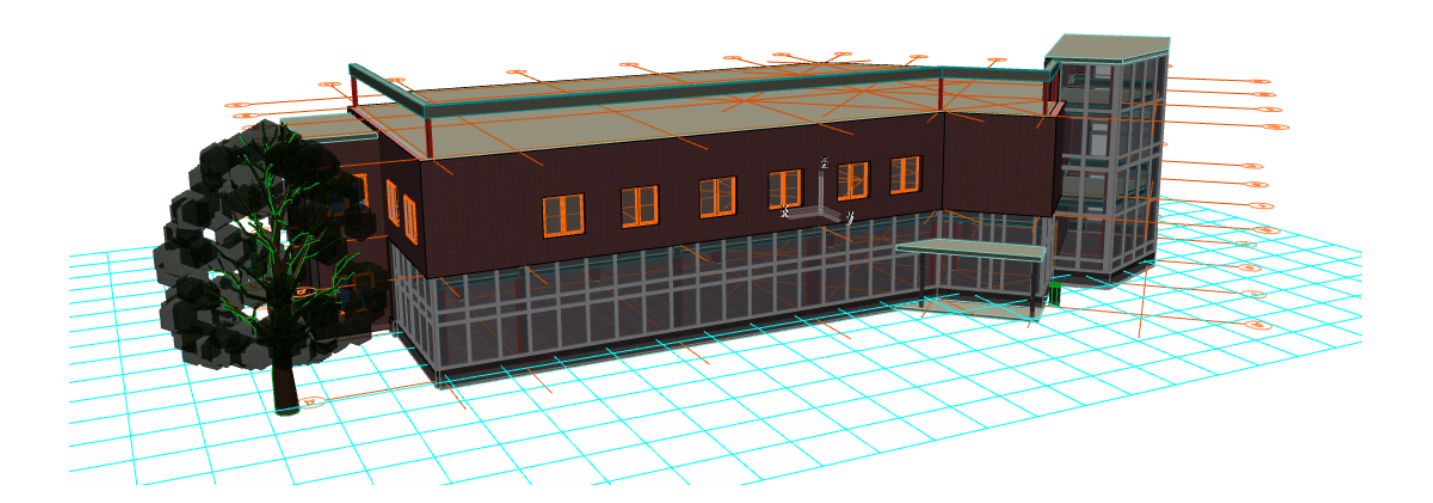

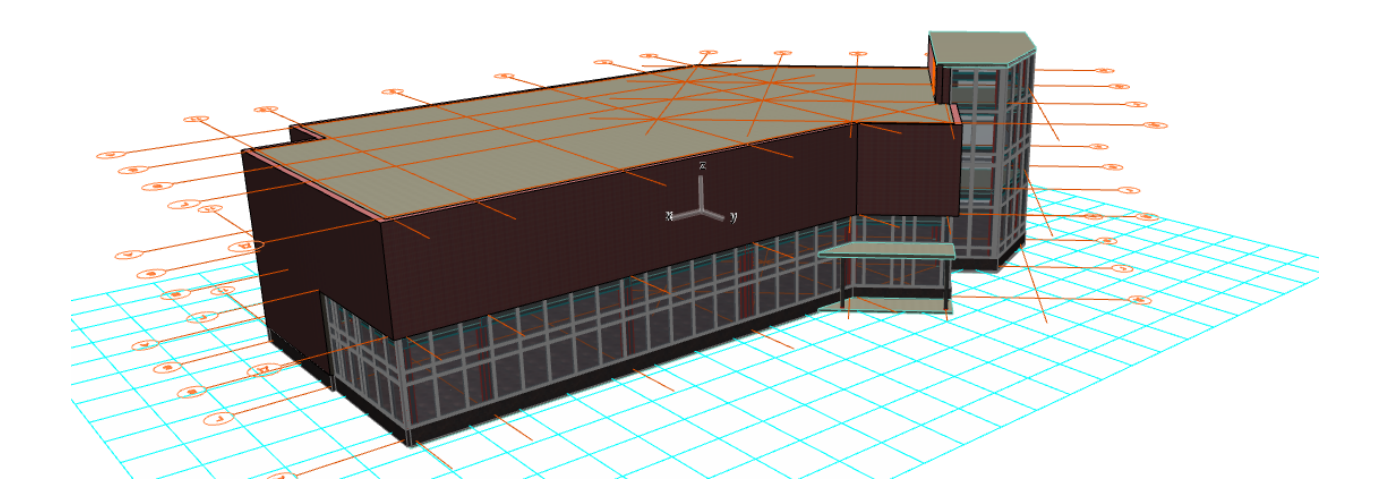

Рисунок 4 – 3D модель Ресторана «Графъ» У ПК-ArchiCAD

# 2. Произведен экспорт 3D модели из ПК-ArchiCAD в ПК-Revit

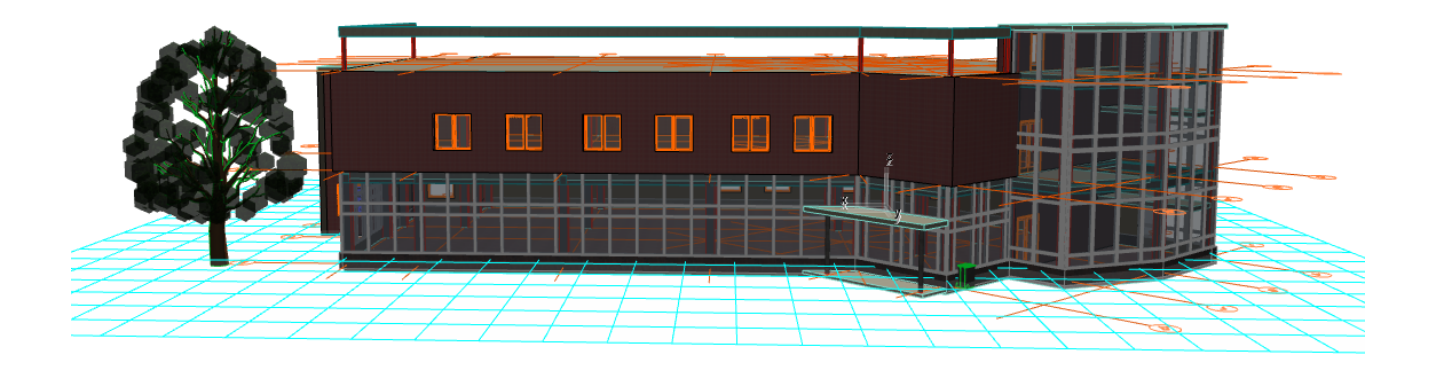

Рисунок 5 – 3D модель Ресторана «Графъ» в ПК-Revit

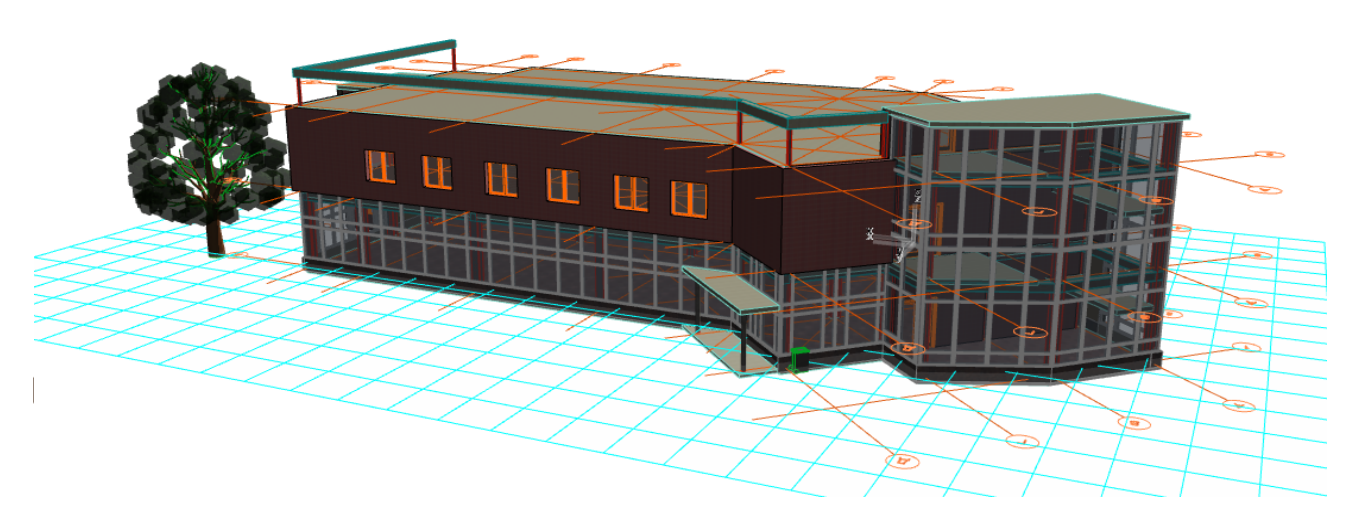

Рисунок 6 – 3D модель корпуса КнАГУ в ПК-Revit

#### **5 Анализ по результатам передачи данных**

1. Экспорт модели Ресторана «Графъ» из ПК-ArchiCAD в ПК-Revit был выполнен не на 100%. В процессе передачи 3D модели возникли ошибки библиотек, из-за чего некоторые элементы модели в ПК-Revit отображались некорректно. Требуется дальнейшее изучение изучение настроек ПК-ArchiCAD, в частности настроек связанных с библиотеками и параметрами экспорта в другие программы.

2. Экспорт модели Ресторана «Графъ» из ПК-ArchiCAD в ПК-Сапфир был выполнен некорректно. Причины ошибок выявить не удалось в связи с несовершенством владения ПК-Сапфир. Предположительно, ошибки могли возникнуть из-за некорректно построенной первоначальной 3D модели. В связи с этим, дальнейшее использование 3D модели для аналитического расчета в ПК-Сапфир и дальнейшей передачи данных в ПК-Лира-Сапр не является допустимым и возможным.

#### **Заключение**

Важнейшим элементом учебного процесса высшей школы, обеспечивающим ее связь с современным уровнем производства, является производственная практика.

В процессе производственной практики мы получили знания и информацию о BIM – технологиях. Были получены навыки и умения в работе с ПК-ArchiCAD, ПК-Revit. Была построена 3D модель Ресторана «Графъ» в ПК-ArchiCAD. Произведен экспорт данной модели между ПК-ArchiCAD, ПК-Revit и ПК-Сапфир. Получены чертежи в формате dwg. По результатам выполненной работы был произведен анализ и сделаны соответствующие выводы.

#### **Список использованных источников**

1 Талапов В.В. Основы BIM. Введение в информационное моделиро-вание зданий [Электронный ресурс] / В.В. Талапов. — Электрон. текстовые данные. — Саратов: Профобразование, 2017. — Режим доступа: http://www.iprbookshop.ru/63943.html, свободный. – Загл. с экрана.

2 ГОСТ Р 57310-2016. Моделирование информационное зданий и сооружений. Руководство по доставке информации. Методология и формат. – Введ. 2016-02-05. : Госстандарт России : Изд-во стандартов, 2016. – IV, 20 с.

3 СП 333.1325800.2017. Информационное моделирование в строительстве. Правила формирования информационной модели объектов на различных стадиях жизненного цикла. – Введ. 2017-02-08. : Госстандарт России : Изд-во стандартов, 2017. – IV, 45 c.

4 СП 328.1325800.2017. Информационное моделирование в строительстве. Правила описания компонентов информационной модели. – Введ. 2017-06-11. : Госстандарт России : Изд-во стандартов, 2017. – IV, 55 c.

5 ГОСТ Р 57309-2016. Руководящие принципы по библиотекам знаний и библиотекам объектов. – Введ. 2017-12-10. : Госстандарт России : Изд-во стандартов, 2017. – IV, 23 c.